## Helhedsvurdering – Sammenligne plejeforløbsplan med tilstande(WEB),Til-

## køb

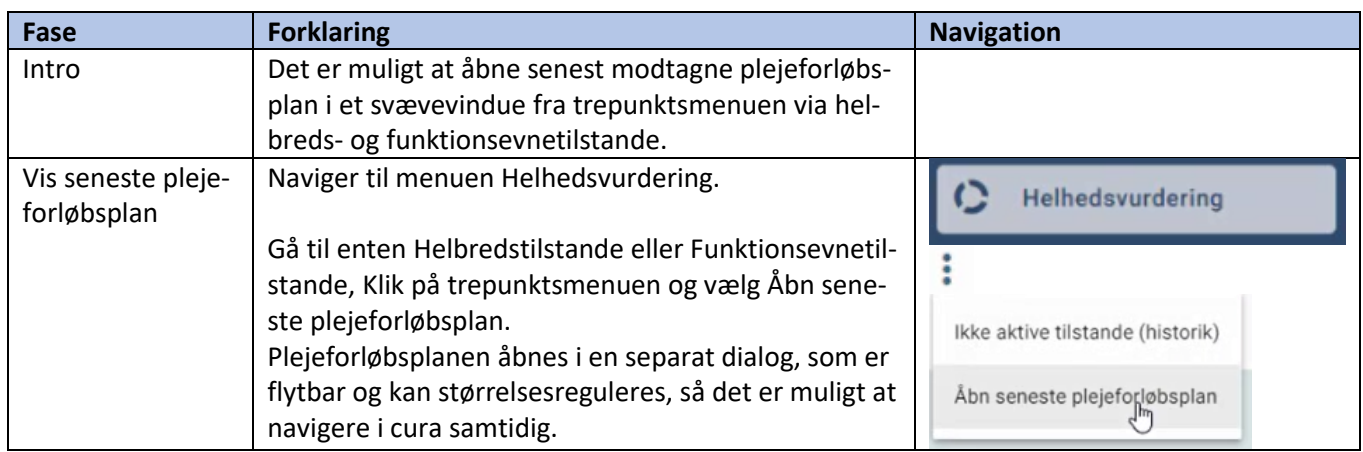

## Ændringslog

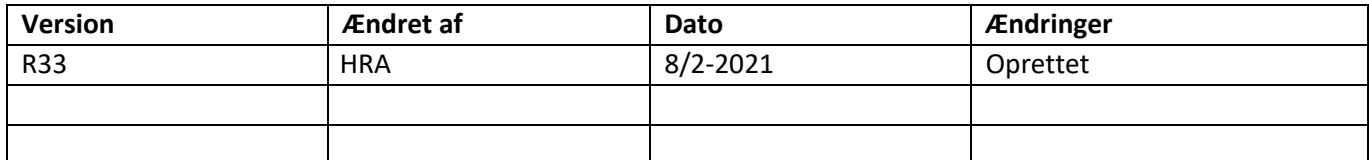